# **Inhalt**

#### **Schluss mit dem Datenchaos**

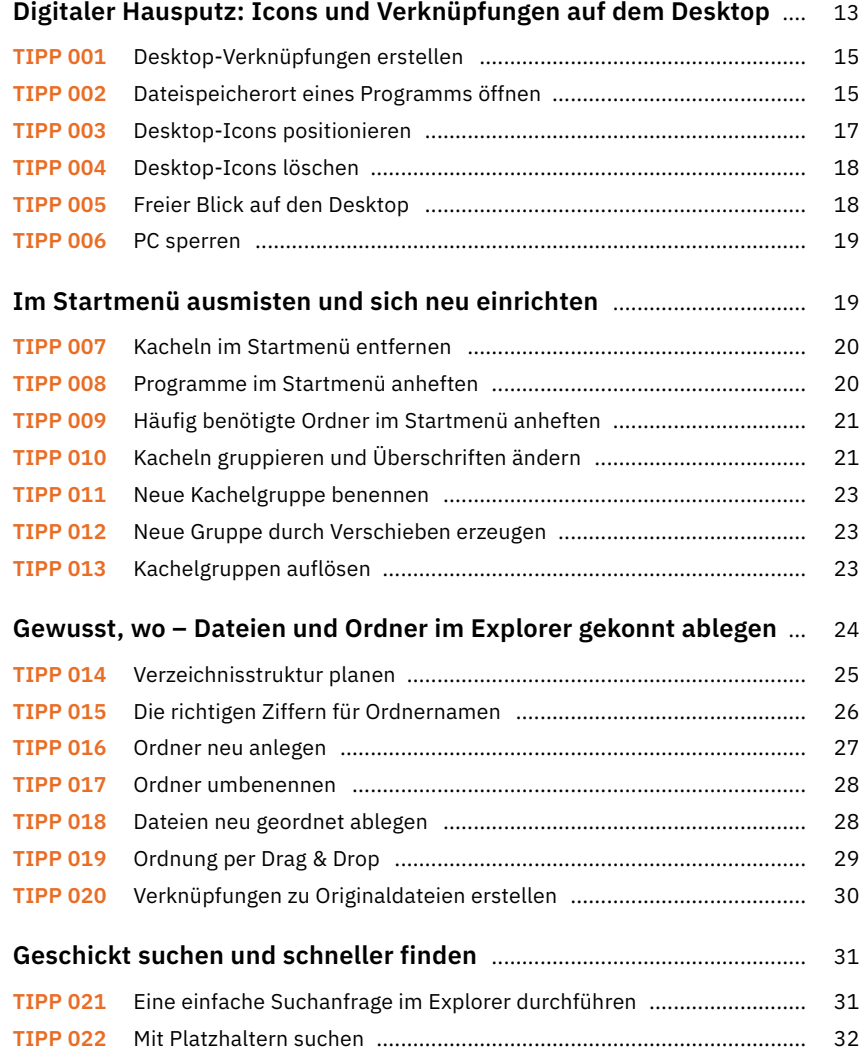

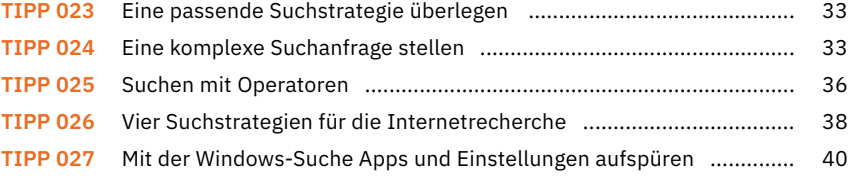

# **So beherrschen Sie die alltägliche E-Mail-Flut**

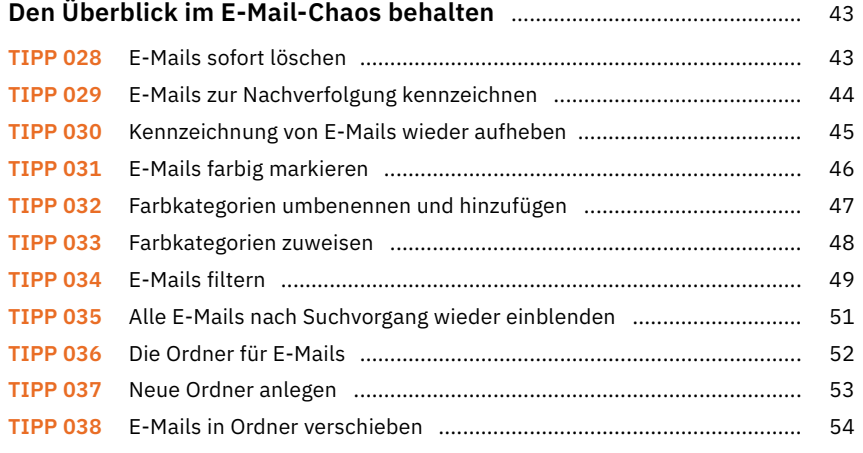

#### **Das geht noch schneller:**

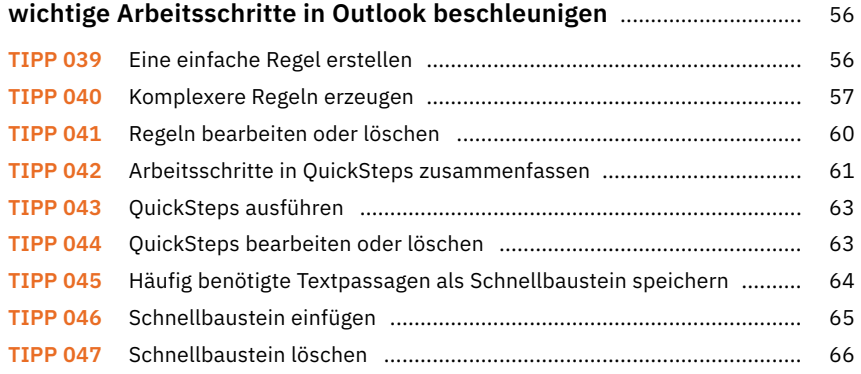

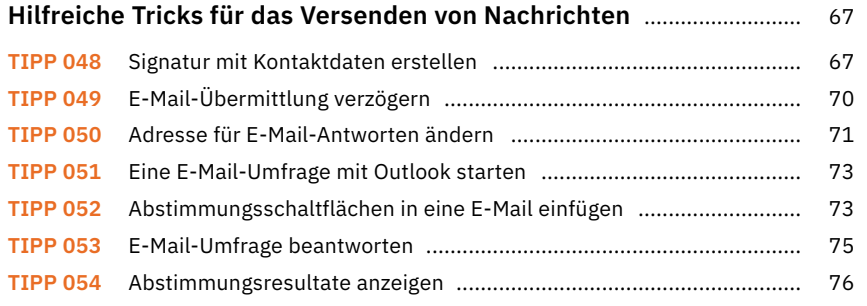

# **Kontaktpflege mit Outlook**

#### **Einen E-Mail-Absender blitzschnell in die**

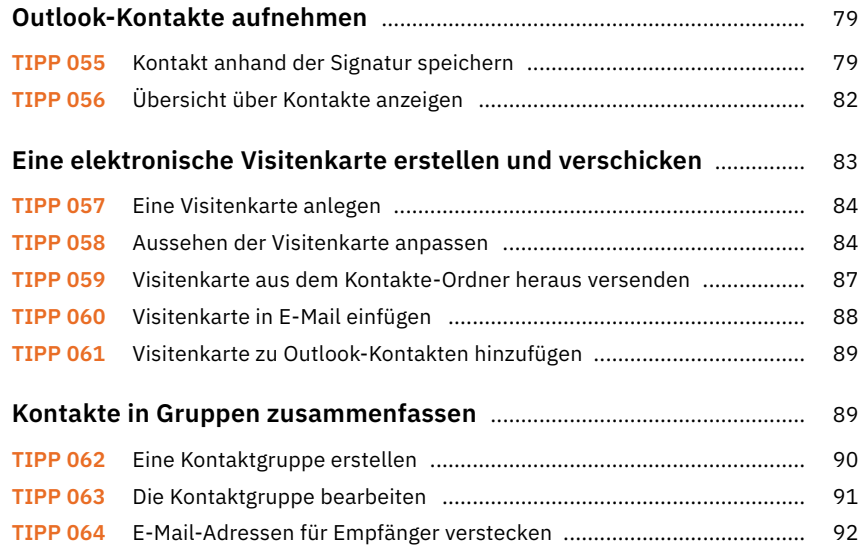

#### **Terminstress und To-do-Listen im Griff**

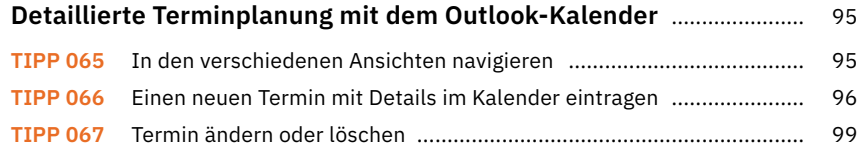

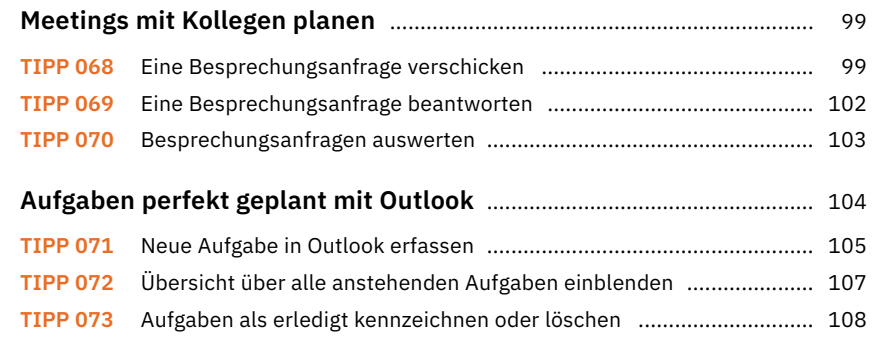

# **So haben Sie Ihre Korrespondenz im Griff**

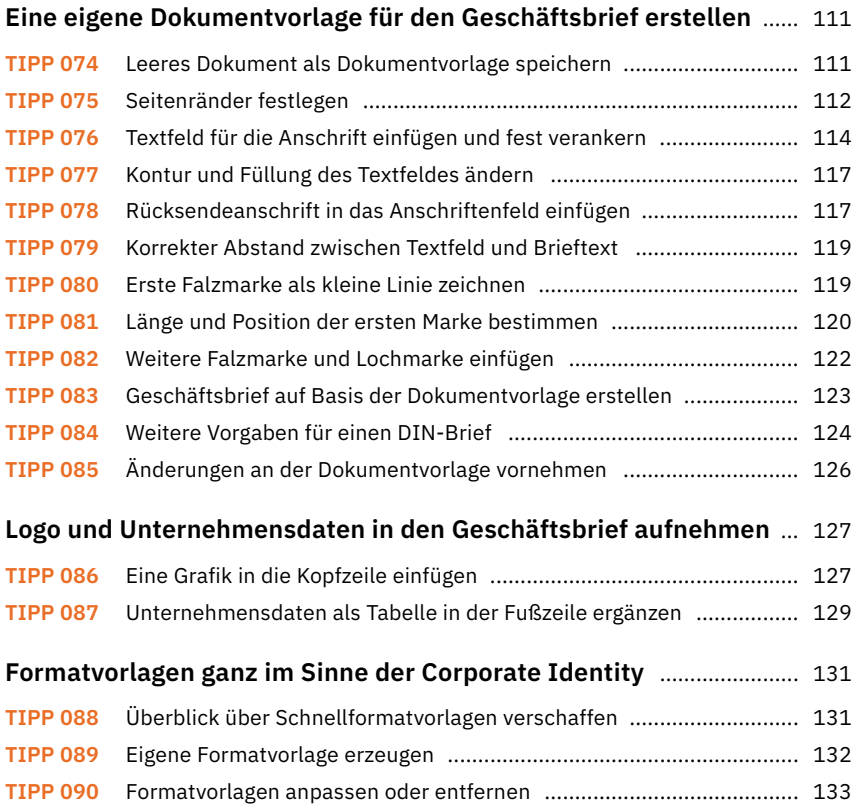

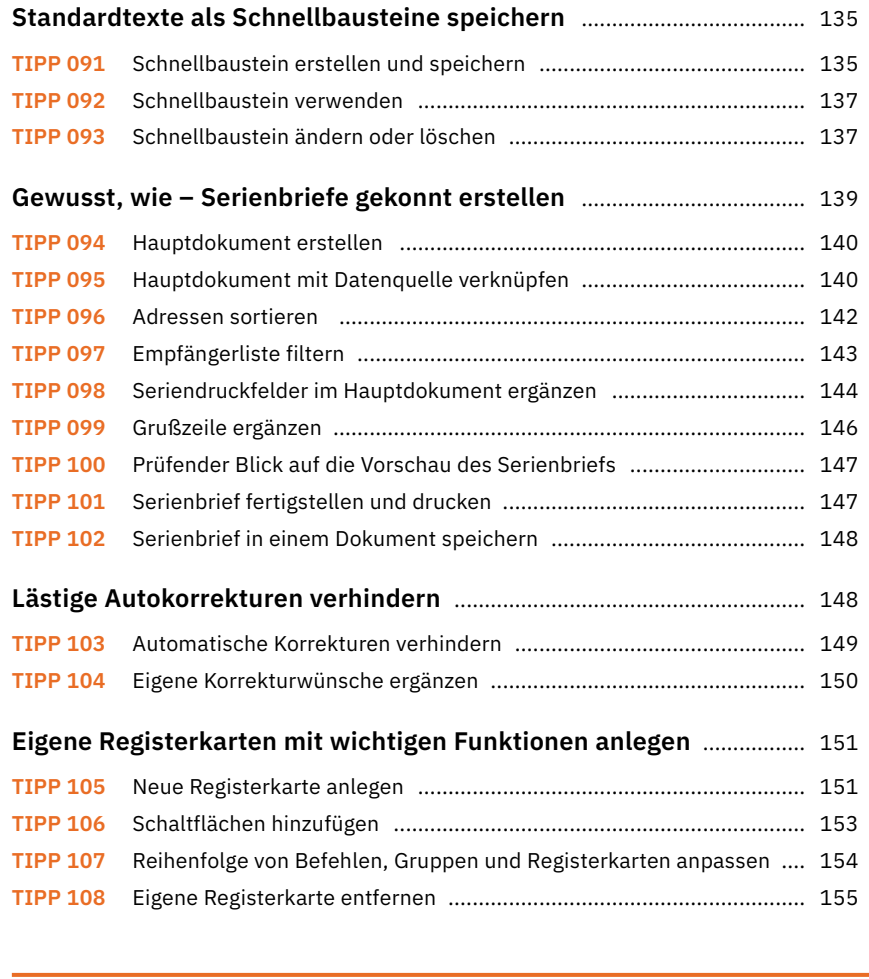

# **Rechnen, Kalkulieren, Analysieren mit Excel**

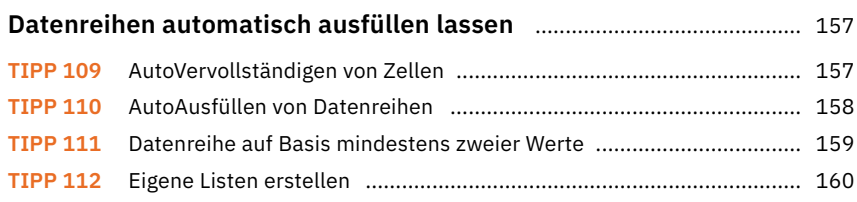

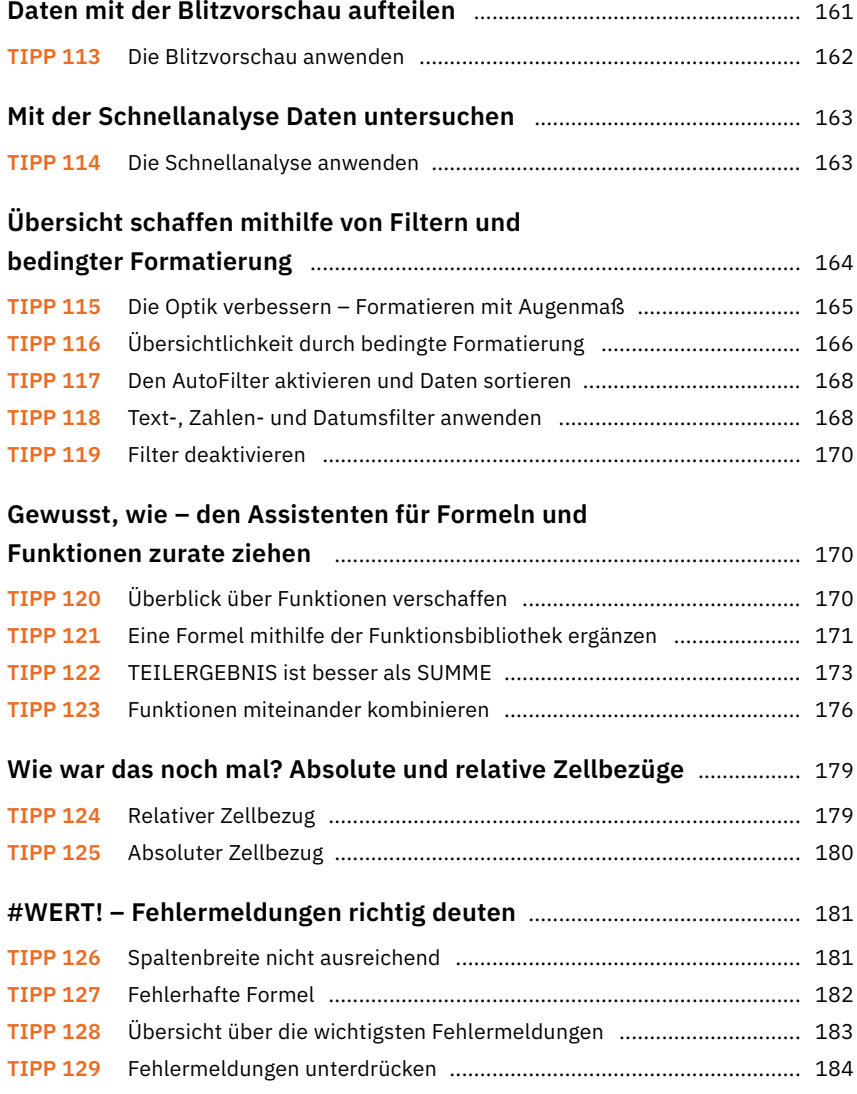

#### **Auswertungen schnell und flexibel –**

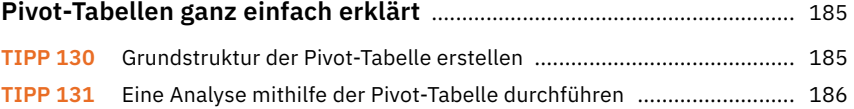

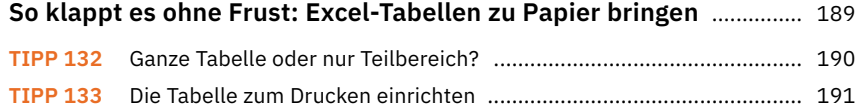

### **Gekonnt präsentieren mit Microsoft PowerPoint**

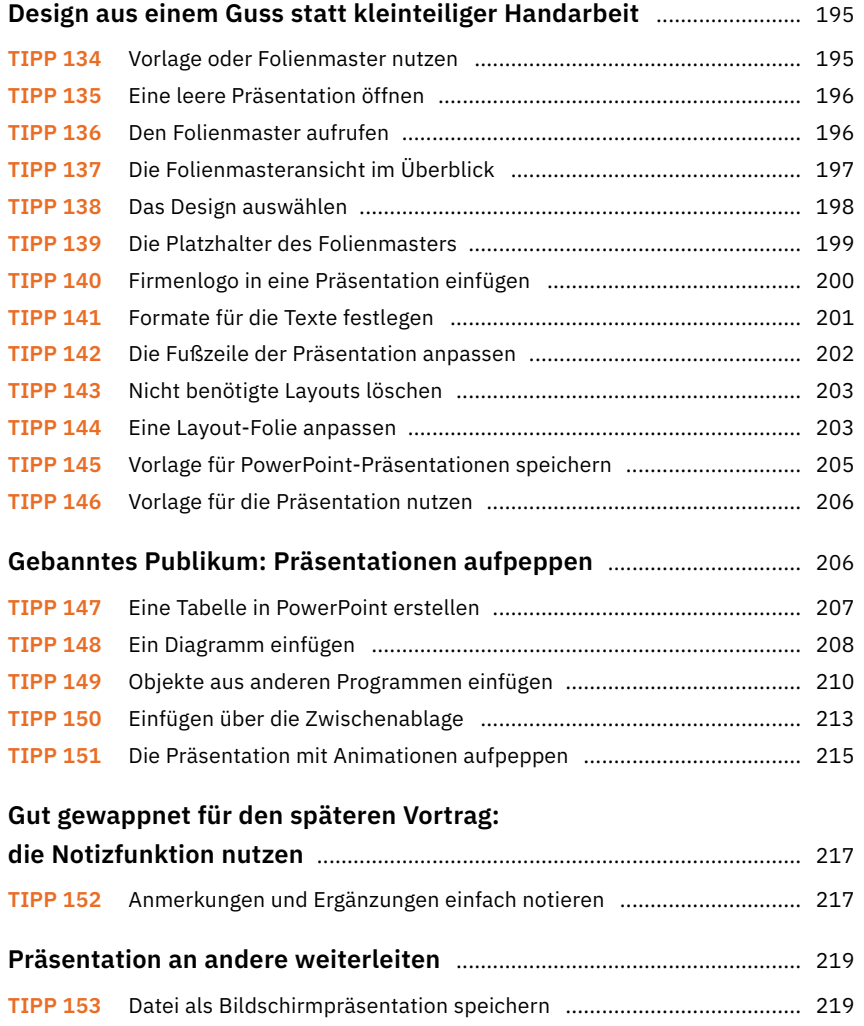

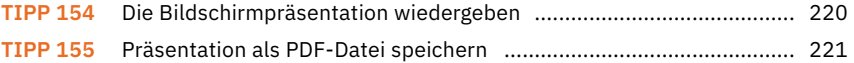

#### **So gelingt gutes Teamwork**

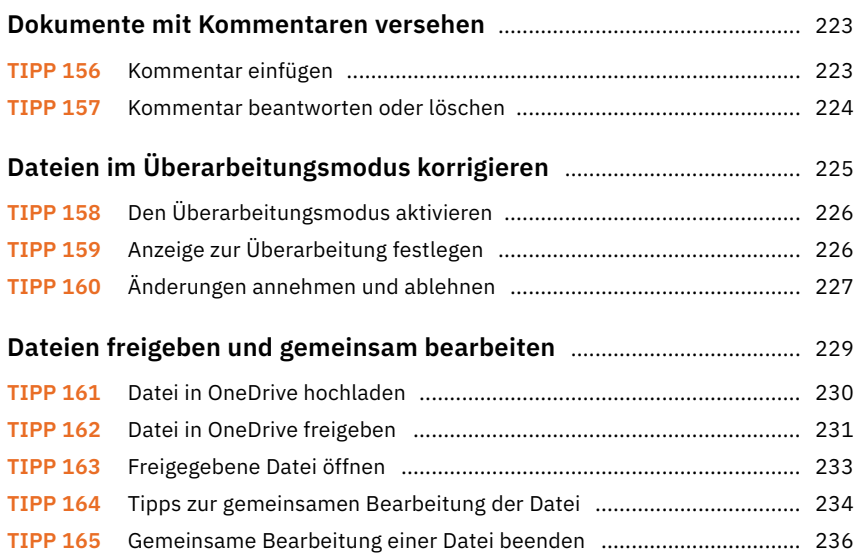

# **Mit Shortcuts Mauskilometer einsparen**

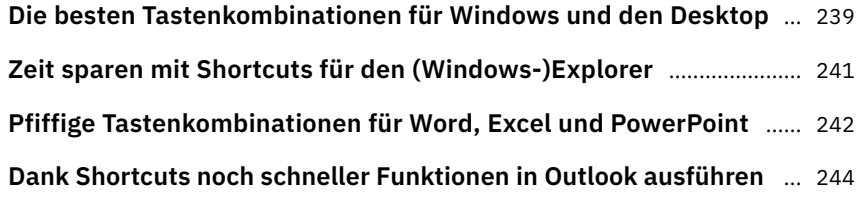

**Stichwortverzeichnis** ....................................................................................... 246

Diese Leseprobe haben Sie beim M. edvbuchversand.de heruntergeladen. Das Buch können Sie online in unserem Shop bestellen.

**Hier zum Shop**